- 22. Hills J.G. // Astron.J. 1981. V. 86. №11. P. 1730-1740.
- 23. Bailey M.E. // Nature. 1990. V. 345. P. 21-22.
- 24. Weissman P.R., Levison H.F. // Abstracts of 28<sup>th</sup> Lunar and Planetary Science Conference. Houston, USA. 1997.
- 25. Talkot R. // Astronomy. August 1999. P. 24.
- 26. W iegert P., Tremaine S. // Icarus. 1999. V. 137. P. 84-121.
- 27. Рябушко А.П., Жур T.A. // Тезисы докл. XII Международной научн. конф. по дифференциальным уравнениям (Еругинские чтения -2007). Мн., май 2007.-С. 112-113.
- 28. Рябушко А.П., Жур *T.A.II* Becqi НАН Беларусь Сер. ф1з,- мат. навук. 2005. № 4,- С. 77-85.
- 29. Смирнов В.И. Курс высшей математики. Том 2. -М., 1961.
- 30. Anderson J.D. [и др.]// Phys. Rev.D. 2002. V.65. Р. 1-50.
- 31. Nieto М.М., Turyshev S.G. // Class.Quant.Grav. 2004. V. 21. P. 4005-4023.

# **ИНФОРМАЦИОННЫ Е ТЕХНОЛОГИИ ОПТИМИЗАЦИИ МАРШРУТОВ ПОСТАВОК ПРОДУКЦИИ И УСЛУГ В АПК**

Б.М. Астрахан, *к.т .н., доцент,* В.В. Плюгачев, *к.т.н., доцент,* П.В. Клавсуть

Концепция энергетической безопасности Республики Беларусь предусматривает мероприятия по энергосбережению ресурсов во всех сферах народного хозяйства. Снабжение продукцией и услугами с минимальными затратами является одним из реальных путей экономии топливно-энергетических ресурсов в АПК. В ходе выполнения Государственной программы возрождения и развития села созданы предпосылки для снижения транспортной составляющей в затратах — создана развитая дорожная сеть, обеспечивающая устойчивую транспортную связь с населенными пунктами и производственными объектами. В связи с этим является актуальной задача оптимизации маршрутов поставок продукции и услуг в АПК на основе применения информационных технологий. Одним из вариантов применения информационных технологий является использование пакета программ математического моделирования *M ATLAB.* Изложим методику применения пакета *M ATLAB* для указанной оптимизации. 28 Central of the relationship of the relationship of the relationship of the relationship of the relationship of the relationship of the relationship of the relationship of the relationship of the relationship of the re

Общим критерием оптимизации является минимизация суммарных затрат при доставке автотранспортом товаров и услуг потребителям. При использовании автомобилей разных марок с двигателями одного типа (потребляющими один вид топлива) за критерий оптимизации можно принять минимизацию суммарного расхода топлива. При использовании для доставки товаров и услуг автомобилей одной марки с двигателями одного типа за критерий оптимизации можно принять минимизацию суммарного пробега автотранспорта. В ходе решения задачи следует учитывать, что грузовместимость автомобиля должна быть не меньше суммарного заказа на соответствующем маршруте.

Рассматриваемая задача может быть решена посредством процедуры пакета **vrpsavings** (VRP — *vehicle routing problems*), которая решает задачу приближенно, реализуя алгоритм «функций выгод» Кларка-Райта.

Если на одном автомобиле невозможно доставить товары и услуги во все пункты назначения (общее количество пунктов, включая базу поставки, которую рассматриваем как исходный пункт 1, обозначим через n<sub>0</sub>), то на первом этапе процедуру **vrpsavings** целесообразно применить в виде:

### $[$ rte, TC, L, XFlg $]$  = vrpsavings  $(C, q, Q)$  (1)

где **С** — матрица размерности  $n_0 \times n_0$  затрат (расстояний) между пунктами (диагональные элементы матрицы равны 0);  $q = [q(1), q(2),...,q(n_0)]$  — вектор размерности 1 ×  $n_0$  объемов заказов в пунктах 2, ...,  $n_0$ ,  $(q(1)$  соответствует исходному пункту 1 и равно 0);  $Q$  — грузовместимость автомобиля; rte *(route)* — вектор размерностей каждого из маршрутов с началом и концом в исходном пункте **1;** следовательно, если размерность равна л, то в маршрут помимо начального входит — 2 пункта доставки; ТС (*total costs)* — вектор затрат (длин) соответствующих маршрутов; **L** *(loads)* — вектор загрузки автомобилей, направляемых на соответствующие маршруты; **XFlg** *(feasible, infeasible)* — показатель существования решения ( = **1**, если решение существует; = - **1**, если решение не существует).

Величина **Q** в процедуре (1) выбирается исходя из имеющегося парка автомобилей. Если рассматриваются автомобили с двигателями одного типа, то в соответствии с критерием оптимизации должно выполняться

$$
TC \times P \to \min,\tag{2}
$$

где **Р** - вектор удельного расхода топлива для автомобилей, направляемых на соответствующие маршруты.

На втором этапе для каждой группы пунктов следует уточнить оптимальный маршрут передвижения. Это можно сделать с помощью той же процедуры **vrpsavings,** но в модификации:

# $[rte,TC] = vrpsavings(A)$  (3)

где **А** - матрица затрат (расстояний) уже для рассматриваемой группы пунктов; **rte** - последовательность пунктов в уточненном оптимальном маршруте; **ТС** - затраты (длина) уточненного маршрута для рассматриваемой группы пунктов.

Следует отметить, что в процедуре (3), как и в процедуре (1), расчет выполняется приближенно. Если размерность матрицы **А** невелика, то расчет может быть выполнен точно, с помощью написанной на встроенном языке программирования пакета *M ATLAB* соответствующей программы.

В качестве примера рассмотрим задачу планирования доставки продукции из РУСПП «1-я Минская птицефабрика» в 7 пунктов назначения в течение одного рабочего дня (сбор исходных данных для расчета был выполнен студенткой УО БГАТУ Мамот Д.Ч.).

Объём заказов для каждого пункта, грузоподъёмность и расход топлива для каждого автомобиля с двигателями одного типа представлены в таблицах 1 и 2. Расстояния между всеми пунктами представлены на рисунке **1**.

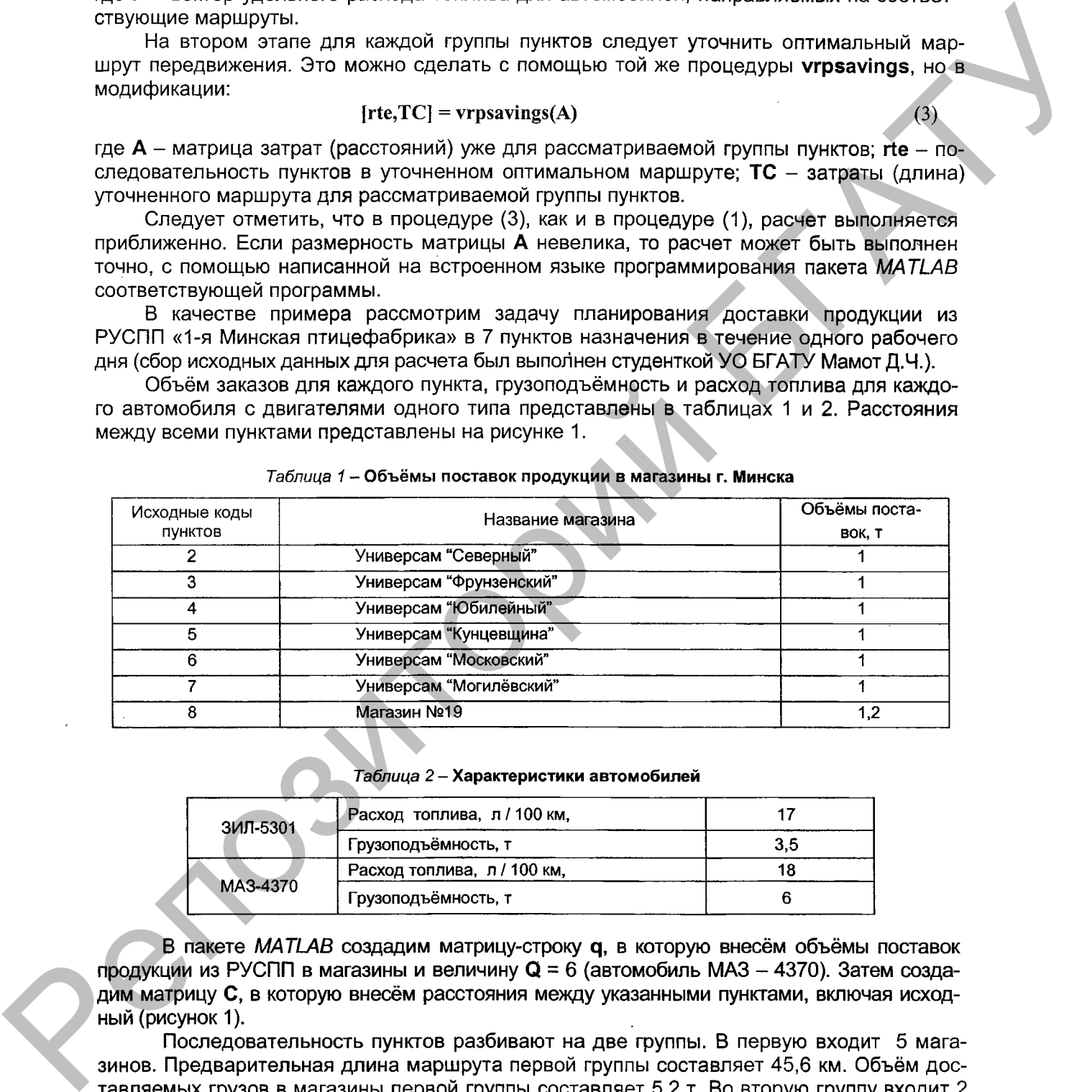

### *Таблица 1* **- Объёмы поставок продукции в магазины г. Минска**

#### *Таблица 2* **- Характеристики автомобилей**

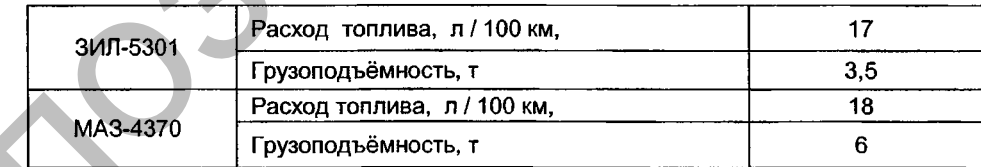

В пакете *MATLAB* создадим матрицу-строку q, в которую внесём объёмы поставок продукции из РУСПП в магазины и величину Q = **6** (автомобиль МАЗ - 4370). Затем создадим матрицу **С,** в которую внесём расстояния между указанными пунктами, включая исходный (рисунок **1**).

Последовательность пунктов разбивают на две группы. В первую входит 5 магазинов. Предварительная длина маршрута первой группы составляет 45,6 км. Объём доставляемых грузов в магазины первой группы составляет 5,2 т. Во вторую группу входит 2 магазина, предварительная длина маршрута составляет 19,1 км, с объёмом грузов 2 т. Следовательно, для этой группы можно использовать автомобиль ЗИЛ-5301. Перечень пунктов,, входящих в соответствующий маршрут, и последовательность объезда этих пунктов содержатся в векторе **rte** и могут быть получены с помощью команд **rte{1)** и **rte{2}.**

| $\sim$ $\blacksquare$<br>Size: 8<br>by 8<br>$\overline{\mathbf{2}}$<br>З<br>5<br>1<br>4<br>6<br>8<br>7.<br>12.8<br>17.5<br>3.5<br>12.6<br>7.6<br> 14 <br> 16 <br>$\mathbf{o}$<br>7.6<br>15<br>9<br>10<br>13<br>2<br>11<br>0<br>81<br>4.7<br>5<br>5.4<br>17.5<br>11<br>0<br>10<br>з<br>3.5<br>3.5<br>3.5<br>$\bullet$<br>8.1<br>7.5<br>3.5<br>0<br>4<br>4<br>$\mathbf{0}$<br>8.8<br>10.5<br>5<br>14<br>15<br>4.7<br>8.1<br>15<br>12.6<br>6<br>9<br>5<br>8.8<br>$\mathbf{o}$<br>0.7<br>3.5<br>4.5<br>12.8<br>7<br>10.5<br>0.7<br>$\mathbf 0$<br>5.2<br>10<br>5.4<br>4<br>4.5<br>16<br> 13 <br>15<br>5.2<br>8<br>10<br>7.5<br>$\mathbf{0}$<br>Рисунок 1 - Матрица расстояний между пунктами, км<br>В первый маршрут последовательно входят пункты 5, 3, 6, 7, 8, во второй маршрут —<br>пункты 4 и 2. По этим данным выделяем магазины, входящие в первый маршрут, и состав-<br>ляем для них новую матрицу расстояний А, для чего удаляем вторые и четвертые строки и<br>столбцы из матрицы С. Для матрицы А выполняем решение посредством процедуры (3).<br>Применение процедуры (3) не изменило первый маршрут. Так как размерность мат-<br>рицы А невелика, то выполним точный расчет и получим оптимальный маршрут и про-<br>грамму распределения транспортных средств. Погрешность расчета по процедурам (1),<br>(3) для данного случая составила менее 1%. Маршрут имеет вид: РУСПП -> Универсам<br>«Кунцевщина» - » «Универсам "Фрунзенский» - универсам «Могилёвский» - Универсам<br>«Московский» → магазин №19 → РУСПП и составляет 45,3 км.<br>Так как вторая группа с маршрутом длиной 19,1 км включает в себя только 2 ма-<br>газина: Универсам «Северный» и Универсам «Юбилейный», то ее маршрут в уточне-<br>нии не нуждается.<br>Критерий оптимизации (2) в нашем случае имеет вид:<br>$0,18 \times TC(1) + 0,17 \times TC(2) \rightarrow min.$<br>Рассчитаем расход топлива на доставку продукции<br>$0,18$ л / км × 45,3 км + 0,17 л / км × 19,1 км = 11,4 л.<br>Расчеты с помощью программы на встроенном языке программирования при<br>варьировании величины Q показали, что полученное значение расхода топлива удов-<br>летворяет критерию (2).<br>Изложенная методика была апробирована в районном управлении «Столбцырайгаз»<br>для планирования маршрутов по доставке баллонов газа сельским потребителям Столбцов-<br>ского района спецавтомобилями на шасси ГАЗ-3307 с двигателями одного типа. В результа-<br>те апробации методики было установлено, что при ее использовании суммарный пробег ав-<br>тотранспорта снизился примерно на 15%.<br>Таким образом, информационные технологии <i>MATLAB</i> могут быть эффективно исполь-<br>зованы для оптимизации маршрутов поставок продукции и услуг в АПК. | Eile Edit View Web Window Help |  |                                                |  |  |  |
|----------------------------------------------------------------------------------------------------|--------------------------------|--|------------------------------------------------|--|--|--|
|                                                                                                    |                                |  |                                                |  |  |  |
|                                                                                                    |                                |  |                                                |  |  |  |
|                                                                                                    |                                |  |                                                |  |  |  |
|                                                                                                    |                                |  |                                                |  |  |  |
|                                                                                                    |                                |  |                                                |  |  |  |
|                                                                                                    |                                |  |                                                |  |  |  |
|                                                                                                    |                                |  |                                                |  |  |  |
|                                                                                                    |                                |  |                                                |  |  |  |
|                                                                                                    |                                |  |                                                |  |  |  |
|                                                                                                    |                                |  |                                                |  |  |  |
|                                                                                                    |                                |  |                                                |  |  |  |
|                                                                                                    |                                |  | НЕКОТОРЫЕ ЛИНЕЙНЫЕ УРАВНЕНИЯ ПФАФФА ТИПА ФУКСА |  |  |  |

*Рисунок 1* **- Матрица расстояний между пунктами, км**

## **НЕКОТОРЫ Е ЛИНЕЙНЫ Е УРАВНЕНИЯ ПФАФФА ТИПА ФУКСА**

### Н. Д. Василевич, *к.ф .-м.н., доцент*

В настоящей работе рассматривается линейная система дифференциальных уравнений с заданными особыми алгебраическими поверхностями. К решению этих уравнений приводят ряд задач в теории упругости, исследование течения грунтовых вод и другие задачи теоретической физики и механики сплошной среды.